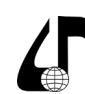

Инженерное образование в цифровом обществе

#### УДК 00а4.358

# **РАЗРАБОТКА И ПРИМЕНЕНИЕ СИМУЛЯТОРА РАДИОНАВИГАЦИОННОГО ОБОРУДОВАНИЯ В ВИРТУАЛЬНОЙ РЕАЛЬНОСТИ ДЛЯ ОБУЧЕНИЯ КАДРОВ**

## Макаров Д.В., Зуев А.С., Запорожских А.И.

*Российский технологический университет МИРЭА, Москва, Россия, [dimamakarov1941@yandex.ru](mailto:dimamakarov1941%40yandex.ru%20?subject=)*

**Аннотация.** Исследовано применение симулятора виртуальной реальности на обучение операторов радионавигационному оборудованию. Уточнены аспекты создания реалистичной виртуальной среды для эффективного обучения без использования физических устройств. Проанализированы методы визуализации, интерактивности и обратной связи для улучшения погружения и обучающего эффекта. Рассмотрены решения в разработке образовательных симуляций в ВР.

**Ключевые слова.** Виртуальная реальность, симулятор обучения, радионавигационное оборудование, образовательные технологии, интерактивное обучение.

В современных условиях, характеризующихся стремительным развитием технологий и повышением требований к квалификации специалистов, образовательные учреждения, задействованные в подготовке кадров в области радионавигационных дисциплин, сталкиваются с весьма важной и сложной задачей. Эта задача заключается в необходимости организации учебного процесса таким образом, чтобы максимально приблизить его к условиям реальной профессиональной деятельности, с которыми специалисты будут сталкиваться в будущем.

Важнейшим аспектом такой подготовки является обучение работы с радионавигационным оборудованием, например, с автоматическими радиопеленгаторами (АРП), которые предназначены для точного определения направления на источники радиоизлучения. Проблематика обучения на реальном оборудовании обостряется из-за ограниченного доступа к нему в образовательных учреждениях. В частности, зачастую в распоряжении учебного заведения находится только один экземпляр работоспособного радионавигационного устройства, который должен использоваться для обучения целой группы студентов, численность которой может достигать двадцати четырёх человек. Такое несоответствие между количеством студентов и доступным оборудованием неизбежно ведёт к снижению эффективности учебного процесса, создавая при этом угрозы для физической сохранности и надёжности дорогостоящего радионавигационного оборудования. Учитывая высокую чувствительность такой техники к условиям эксплуатации, неаккуратное обращение может привести к ее быстрому износу или поломке. Следовательно, остро стоит вопрос о подготовке студентов к работе с оборудованием таким образом, чтобы к моменту их первого непосредственного контакта с техникой у них уже были заложены основы ее функционирования и инструкции по безопасному обращению [1].

В контексте вышеизложенного, решением данной проблематики стала разработка и внедрение виртуальных симуляторов для обучения кадров работе с радионавигационном оборудованием. Эффективность применения систем виртуальной, дополненной и смешанной реальностей как инструментов информационного обеспечения подтверждена опытом внедрения в международных и российских промышленных компаниях [2].

Ещё одним существенным преимуществом виртуальных симуляторов является внедрённая функция автоматической оценки навыков студента, что значительно упрощает процесс контроля за обучением и позволяет обучающимся получать мгновенную обратную связь по своим действиям. Это особенно важно в контексте самостоятельного изучения и совершенствования навыков работы с технически сложными системами.

Одной из ключевых особенностей проекта является создание точных копий радионавигационного оборудования. В данной статье будет рассмотрен пример работы проекта на автоматическом радиопеленгаторе (АРП), для чего были созданы необходимые модели на рисунке 1.

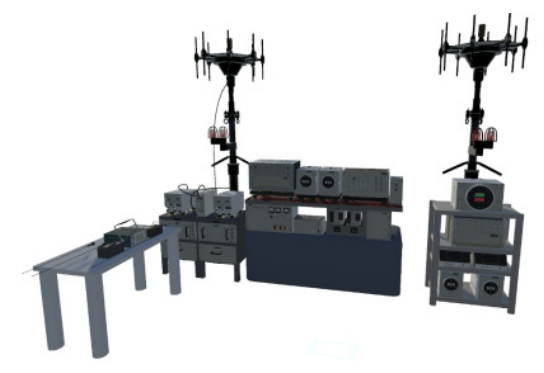

Рисунок 1 – Смоделированное оборудование в виртуальной среде.

На рисунке 2 наглядно представлены ключевые аспекты проекта виртуального симулятора, который включает в себя два основных режима работы: тренировочный и экзаменационный. Тренировочный режим разработан с целью предоставить пользователям возможность свободно практиковаться и детально изучать устройство, а также основы работы с оборудованием без каких-либо временных или функциональных ограничений. В рамках этого режима студенты могут не спеша исследовать все доступные функции оборудования, экспериментировать с различными настройками, а также выполнять разнообразные задания, которые направлены на глубокое усвоение учебного материала и практические навыки работы с техникой.

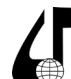

Инженерное образование Международная научно-методическая конференция в цифровом обществе

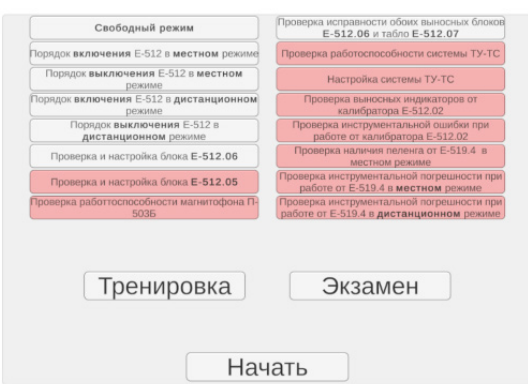

Рисунок 2 - Демонстрация выбора сценария и режима работы.

Экзаменационный режим направлен на оценку уровня знаний и практических навыков студентов, путём выполнения заданий в симулированных условиях, близких к реальным или рабочим ситуациям, в ограниченное время. Это проверяет способность студентов работать под временным давлением и стрессом, при этом автоматический анализ их действий позволяет точно определить как успешные, так и ошибочные решения. Данный подход обеспечивает преподавателям возможность получить объективную оценку и выявить аспекты, требующие дальнейшего развития или углублённого изучения.

В процессе разработки архитектуры данного проекта, первоначально было принято решение использовать императивное программирование для описания логики работы системы. Такой подход, который визуально отображён на рисунке 3, предполагал детальное описание каждого шага алгоритма, что, в свою очередь, требовало от разработчиков глубокого понимания процессов, происходящих в системе. Это усложняло внесение изменений и адаптацию системы под новые требования, поскольку любое дополнение или модификация влекла за собой необходимость пересмотра большого объёма кода.

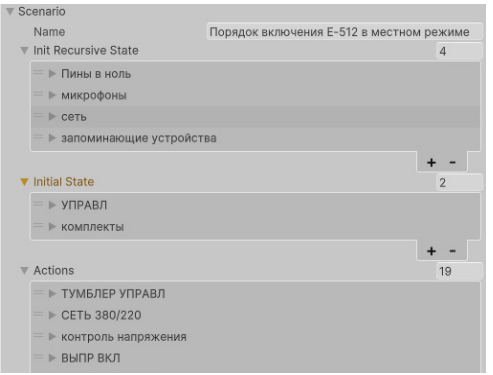

Рисунок 3 - Визуальное отображение рабочего сценария.

В процессе дальнейшей разработки и совершенствования нашего проекта, команда разработчиков пришла к единому мнению о необходимости перехода к использованию декларативного подхода в проектировании и реализации системы. Декларативный подход представляет собой методологию, в рамках которой акцент делается на описании желаемого конечного состояния системы или процесса без необходимости предоставления исчерпывающих деталей о том, как именно это состояние должно быть достигнуто.

Основное преимущество такого подхода заключается в его способности предлагать значительно более высокий уровень абстракции по сравнению с императивными методами. Это, в свою очередь, позволяет разработчикам легче адаптировать систему к изменяющимся требованиям и условиям, просто модифицируя описание желаемого результата, что является значительным упрощением в процессе разработки.

Переход к декларативному подходу ознаменовал собой важный этап в развитии проекта, результаты которого отражены на рисунке 4. На данном рисунке представлена упрощённая визуальная концепция редактора сценариев, разработанная в рамках нового подхода. Благодаря внедрению декларативного подхода, интерфейс редактора сценариев стал значительно более интуитивно понятным и удобным для пользователей. Это обстоятельство оказало существенное влияние на скорость создания и редактирования учебных сценариев, существенно ускорив эти процессы.

| Number          |                                            | $\overline{0}$                         |              |
|-----------------|--------------------------------------------|----------------------------------------|--------------|
|                 | Scenario                                   |                                        |              |
| Name<br>Actions |                                            | Исходные положения органов управления  |              |
|                 |                                            |                                        | 10           |
|                 | П702 СЕТЬ ОТКЛ                             |                                        |              |
|                 | Hint                                       | П702 СЕТЬ ОТКЛ                         |              |
|                 | Description                                | блок П702. Установите автоматический в |              |
|                 | As Sequence                                |                                        |              |
|                 | ▶ Need State                               |                                        | 1            |
|                 | $\blacktriangleright$ Initial State        |                                        | $\mathbf{1}$ |
|                 | ▶ П501 ВЕНТ.ОТОПЛ. ВЫКЛ.                   |                                        |              |
| =               | П501 ЗАГРАД. ОГНИ АВТ<br>$\rightarrow$     |                                        |              |
| =               | П501 СИГНАЛ НЕТ СЕТИ ВЫКЛ<br>$\rightarrow$ |                                        |              |
| =               | <b>• П501 НАПРЯЖЕНИЕ ВЫКЛ</b>              |                                        |              |
| =               | ▶ П501 ЗАДЕРЖКА 80-100 ОТКЛ                |                                        |              |
| =               | ▶ П201 1К ПОДДИАПАЗОНЫ В ІХ                |                                        |              |
| =               | $\blacktriangleright$ П201 АПК ОТКЛ.       |                                        |              |
| =               | ▶ П202 РУЛЬ ПОДДИАП в VIII                 |                                        |              |
| =               |                                            | ▶ П202 К1 Контроль в пол НАЧ.УСТ       |              |
|                 |                                            |                                        |              |
|                 |                                            |                                        |              |

Рисунок 4 - Упрощённое отображение рабочего сценария

Внедрение декларативного подхода и разработка на его основе специализированной библиотеки для визуального проектирования и настройки сценариев позволили достичь значительного прогресса в упрощении и оптимизации процесса интеграции новых учебных материалов. Также это сыграло ключевую роль в адаптации симулятора к разнообразным требованиям и условиям обучения. Таким образом, принятые решения не только повысили общую эффективность образовательного процесса, но и значительно расширили потенциал использования системы в различных образовательных и профессиональных контекстах, открывая новые перспективы для применения разработанной технологии.

Лля решения проблемы передвижения пользователя в пространстве без ограничений по расстоянию был использован рюкзак VR GO 3.0 показанный на рисунке 5, который представляет собой решение для обеспечения виртуального опыта без ограничений, связанных с проводами. Этот компактный VR-рюкзак обеспечивает необходимую производительность для запуска сложных программ по симуляции, пре-

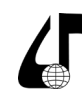

доставляя пользователям свободу движения в виртуальной реальности. Кроме того, система совместима с любым шлемом Vive, что позволяет подключать различные модели шлемов и использовать их.

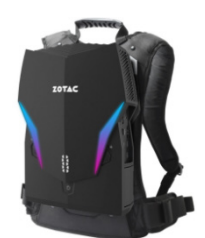

Рисунок 5 - рюкзак VG GO 3.0 для работы без проводов.

В ходе разработки и тестирования симулятора обнаружилась проблема, связанная с мелкими деталями оборудования и их взаимодействием в виртуальной среде. Из-за ограничений точности управления в виртуальной реальности, пользователи испытывали трудности при манипулировании маленькими объектами, как например на рисунке 6, что мешало корректной работе с оборудованием. Для решения этой проблемы была внедрена функция автоматического увеличения мелких деталей при взаимодействия с ними. Это значительно упростило процесс взаимодействия, позволив более точно и удобно работать с компонентами оборудования.

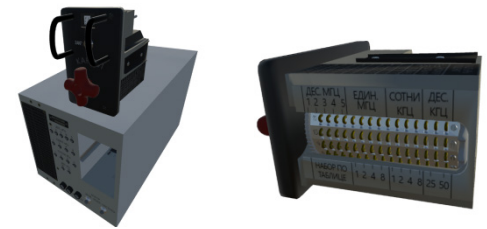

Рисунок 6 - Мелкие компоненты оборудования.

Использование этого виртуального обучающего симулятора для радионавигационных систем, улучшает процесс подготовки специалистов, уменьшая до минимума необходимость в физических устройствах [3]. Это обеспечивает экономию ресурсов и предотвращает возможные повреждения оборудования во время обучения, делая процесс более доступным и безопасным. Виртуальная платформа эффективно демонстрирует ключевые операции и тонкости работы с техникой, способствуя глубокому осмыслению её принципов.

Через интерактивные сценарии в симуляторе пользователи могут:

в цифровом обществе

Инженерное образование

- Изучать и практиковать операции управления и настройки радионавигационного оборудования в управляемой виртуальной среде;

- Экспериментировать разнообразными  $\mathbf{c}$ конфигурациями устройств, наблюдая изменениями в работе систем;

– Развивать навыки лиагностики  $\overline{M}$ устранения проблем, связанных с использованием радионавигационных систем;

- Знакомиться  $\mathbf{c}$ различными типами радионавигационного оборудования и их функциями, благодаря гибкости и модульности программного обеспечения.

Для демонстрации работоспособности проекта предлагается ознакомиться с видеоматериалом. В нем проигрывается сценарий настройки «Порядок включения E-512 в местном режиме». Передвижение осуществляется правым контроллером, нужно навестись на пол - загорится синий круг - это и будет место где вы окажетесь если нажмете. Работа с мелкими элементами одна из отдельных задач. Данная проблема появилась вследствие больших контроллеров относительно маленьких деталей. Решение заключается в том, чтобы при наведении на элемент увеличить его в несколько раз и визуально изменять цвет, показывая готовность работать именно с этим узлом. Видео можно посмотреть онлайн или скачать по ссылке: https://disk.yandex.ru/i/KHgC3Ny-FoKDzFQ.

#### Литература

1. Применение технологий виртуальной и дополненной реальности в образовательном процессе: проблемы и перспективы / Д.Ю. Андрушко // Научное обозрение. Педагогические науки. - 2018. - $N_2$  6. - C. 5-10.

2. Технологии расширенной реальности - новый компонент промышленной инженерии и производственных систем / А.С. Зуев, М.А. Макущенко, М.Е. Иванов, Е.С. Меркулов // Российский технологический журнал. - 2020. - Т. 8. - №4(36). - $C.46-65. - DOI$  10.32362/2500-316X-2020-8-4-46-65. - EDN BYOCQM.

 $3.0$ телекоммуникационных сервисах на основе технологий виртуальной реальности / А.С. Зуев, Р.Г. Болбаков // Российский технологический журнал. - 2017. - Т.5. - № 6(20). - С.3-10. -**EDN ZVRQXR** 

## DEVELOPMENT AND APPLICATION OF A RADIO NAVIGATION EQUIPMENT SIMULATOR IN VIRTUAL REALITY FOR PERSONNEL TRAINING

### D.V. Makarov, A.S. Zuev, A.I. Zaporozhskih

Russian Technological University MIREA, Moscow, Russia, dimamakarov1941@vandex.ru

Abstract. The application of virtual reality simulators for training operators on radio navigation equipment has been investigated. Aspects of creating a realistic virtual environment for effective training without the use of physical devices have been clarified. Methods of visualization, interactivity, and feedback for improving immersion and educational effect have been analyzed. Solutions in the development of educational simulations in VR have been considered.

Keywords. Virtual reality, training simulator, radio navigation equipment, educational technologies, interactive learning.

 $175 -$